## МІНІСТЕРСТВО ОСВІТИ Й НАУКИ, МОЛОДІ ТА СПОРТУ УКРАЇНИ ДЕРЖАВНИЙ ВИЩИЙ НАВЧАЛЬНИЙ ЗАСТАВА «ДОНЕЦЬКИЙ НАЦІОНАЛЬНИЙ ТЕХНІЧНИЙ УНІВЕРСИТЕТ» АВТОМОБІЛЬНО-ДОРОЖНІЙ ІНСТИТУТ

З а т в е р д ж у ю: директор АДІ ДонНТУ \_\_\_\_\_\_\_\_\_\_\_ М.М. Чальцев  $\overline{\text{w}}$   $\overline{\text{w}}$  2012 p.

## **МЕТОДИЧНІ ВКАЗІВКИ ДО ВИКОНАННЯ КУРСОВОГО ПРОЕКТУ З ДИСЦИПЛІНИ «АВТОМОБІЛЬНІ ДВИГУНИ» ДЛЯ СТУДЕНТІВ СПЕЦІАЛЬНОСТІ 6.070106 «АВТОМОБІЛЬНИЙ ТРАНСПОРТ»**

#### **шифр**

Укладачі: **Міщенко М.І., д.т.н., проф., Супрун В.Л., ас.**

«РЕКОМЕНДОВАНО» Навчально-методична комісія факультету «Автомобільний транспорт» Протокол № 2 від 16.10.2012 р.

«РЕКОМЕНДОВАНО» Кафедра «Автомобільний транспорт»

протокол № 1 від 3.10.2012 р.

УДК 621.43 (071)

Методичні вказівки до виконання курсового проекту з дисципліни «Автомобільні двигуни» (для студентів спеціальності 6.070106) /Сост.: М.І. Міщенко, В.Л. Супрун – Горлівка: АДІ ДВНЗ «ДонНТУ», 2012 – 40 с.

У першому розділі сформульовані завдання курсового проектування, конкретизовані обсяг і зміст курсового проекту для студентів різних форм навчання, приводяться рекомендації з вибору тиску наддуву й інших параметрів двигуна.

У другому розділі розкриті етапи проектування, а в третьому – вимоги до оформленні креслень, пояснювальної записки й порядок захисту курсового проекту.

Укладачі М.І. Міщенко, д.т.н., проф., В.Л. Супрун, ас.

Відповідальний за випуск: Міщенко М. І., д.т.н., проф.

Рецензент Сокірко В.М., к.т.н., доц. каф. «Транспортні технології»

> © Державний вищий навчальний заклад «Донецький національний технічний університет» Автомобільно-дорожній інститут, 2012

## **1 ЗАГАЛЬНІ ПОЛОЖЕННЯ**

## **1.1 Задачі курсового проектування**

Курсовий проект з дисципліни «Автомобільни двигуни» завершує самостійну роботу студента по вивченню даного курсу.

Задачі курсового проекту:

– закріплення знань за курсом «Автомобільні двигуни» у сполученні зі знаннями, отриманими раніше по ряду загальтехнічних і спеціальних курсів, практичне застосування цих знань при проектуванні й розрахунку двигуна;

– прівітіє навичок у роботі з виконання інженерних розрахунків і користуванню довідковою літературою;

– придбання практики по обґрунтуванню прийнятих рішень і критичній оцінці здійснених конструкцій у процесі компонування й конструктивної розробки двигуна;

– розвиток творчих здібностей і ініціативи при рішенні інженерноконструкторських завдань в області двигунобудув.

## **1.2 Обсяг проекту й завдання на проектування**

Керівник курсового проекту видає кожному студентові індивідуальне завдання, у якому вказуються: тип двигуна і його призначення, число й розташування циліндрів, вид охолодження, номінальна потужність і відповідна їй частота обертання колінчастого вала, ступінь стиску, коефіцієнт надлишку повітря, прототип.

Робота з виконання курсового проекту підрозділяється на ряд етапів, які являють собою закінчені частини проекту. Зміст етапів, орієнтовний обсяг роботи у відсотках від загального обсягу, а також кількість листів (графіків і креслень) наведені в табл. 1.1.

## **1.3 Задача проектування й спосіб її рішення**

Одержавши завдання, студент повинен чітко усвідомити завдання проектування й спосіб її рішення, для чого варто зрівняти задані параметри проектованого двигуна й параметри прототипу.

Завдання проектування випливають із вимог, пропонованих до транспортних двигунів [3, с. 5-9], і можуть бути приблизно наступними:

- 1) форсувати двигун без збільшення його робочого об'єму;
- 2) істотно поліпшити паливну економічність двигуна;
- 3) спроектувати малогабаритний потужний двигун;
- 4) підвищити номінальну потужність двигуна;
- 5) зменшити токсичність відпрацьованих газів двигуна.

Спосіб рішення задачі проектування визначається й обґрунтовується студентом за допомогою керівника після ретельного вивчення цього питання по підручниках [1, 3, 5] і спеціальній літературі.

Наприклад, форсувати двигун можна декількома шляхами:

- 1) підвищенням ступеня стиску (для бензинових двигунів);
- 2) удосконалюванням процесів сумішоутворення й згоряння;
- 3) підвищенням частоти обертання колінчастого вала;
- 4) застосуванням наддуву;
- 5) переходом від чотиритактного циклу до двотактного.

Із всіх можливих способів рішення завдання проектування вибирається спосіб, що найбільше повно задовольняє вимогам до проектованого двигуна. Наприклад, з метою форсування двигуна можна застосувати газотурбінний наддув (з постійним або змінним тиском газу перед турбіною) або механічний наддув із приводним нагнітачем (від коленвала).

При рішенні поставленої задачі проектування доцільно максимально уніфікувати проектований двигун із прототипом по таких основних деталях, як блок циліндрів, колінчастий вал, шатуни, поршні. Крім того, виходячи з гострої необхідності економії палива, проектований двигун повинен бути більше економічним, чим прототип.

## **1.4 Рекомендації з вибору системи наддуву**

При проектуванні двигуна з наддувом може бути прийнята одна з відомих систем наддуву:

1) механічний наддув (із приводом нагнітача від колінчастого вала);

2) газотурбінний наддув (із приводом нагнітача від турбіни, що використовує енергію відпрацьованих газів);

− зі змінним тиском газу перед турбіною (імпульсний наддув);

− з постійним тиском газу перед турбіною (ізобарний наддув);

3) динамічний наддув, що використовує хвильові явища у впускному і випускному трубопроводах.

При виборі тієї або іншої системи наддуву варто проаналізувати достоїнства й недоліки всіх названих систем.

Газотурбінне наддуву має наступні переваги перед механічним:

− при однаковій індикаторній потужності ефективна потужність двигуна з газотурбінним наддувом більше, ніж ефективна потужність двигуна з механічним наддувом;

− системи газотурбінного наддуву конструктивно простіше, тому що вони не вимагають установки складного редуктора, що різко погіршує масові, динамічні й акустичні показники двигуна;

− установка турбокомпресора в багатьох випадках виключає необхідність у глушителі;

стики двигуна можуть бути краще, ніж при механічному наддуві. − при газотурбінному наддуві навантажувальні й швидкісні характери-

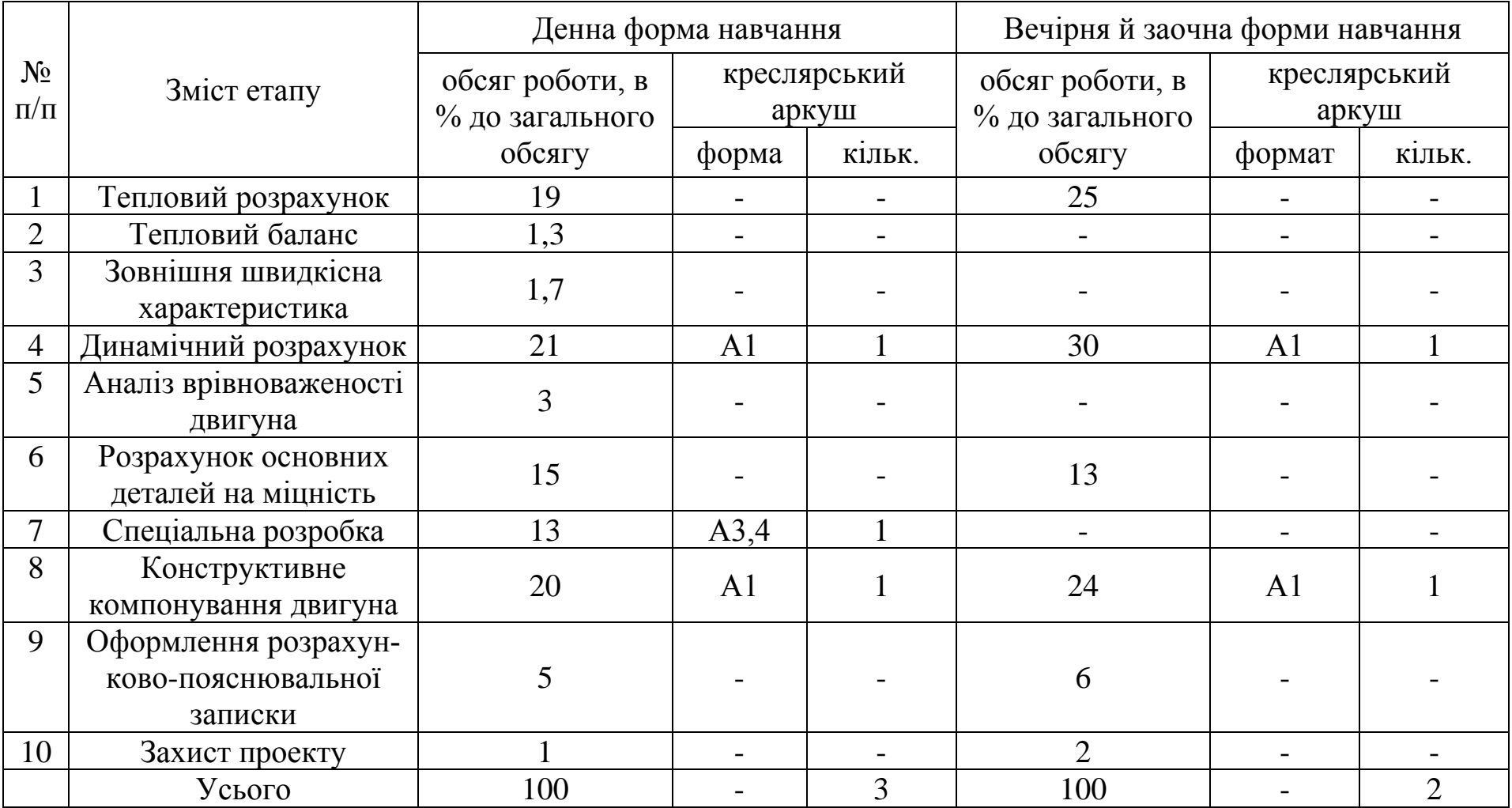

# Таблиця 1.1 – Етапи проектування, їхній обсяг і зміст

Перевагами системи механічного наддуву є краща прийомистість і більш висока надійність роботи двигуна, ніж при газотурбінному наддуві.

Імпульсний наддув має наступні переваги перед ізобарним:

− при змінному тиску у випускному трубопроводі потужність турбіни значно більше, ніж при постійному, тому при однакових середніх за часом тисках перед турбіною можна одержати більше високий тиск наддуву;

− при правильно розрахованій системі імпульсного наддуву можна забезпечити продувку циліндрів за рахунок використання хвилі зниженого тиску у випускному трубопроводі в період перекриття клапанів.

Однак зі збільшенням числа циліндрів і частоти обертання вала двигуна переваги змінного тиску газів перед турбіною зменшуються, а потім і зовсім зникають, більш кращим стає постійний тиск перед турбіною. Одним з основних достоїнств ізобарної системи є її деяке конструктивне спрощення в порівнянні із системою імпульсного наддуву.

Найбільш простою по конструкції є система динамічного наддуву, однак вона ефективна тільки для одного або декількох режимів і дозволяє підвищити потужностні показники двигуна не більш, ніж на 5-6% [1, с. 225, 226]. Hа інших же режимах ця система може навіть погіршити наповнення циліндрів, тому вона застосовна в основному для стаціонарних двигунів, що працюють в одному швидкісному режимі.

## **2 ЕТАПИ ПРОЕКТУВАННЯ**

## **2.1 Тепловий розрахунок**

Студенти спеціальності 6.070106 виконують розрахунок тільки для номінального режиму роботи двигуна (*Nном*, *nном*) при найвигідніших умовах протікання робочого процесу.

Задачі теплового розрахунку наступні:

1) Розрахунок основних параметрів робочого циклу, що характеризують потужностні й економічні показники двигуна;

2) визначення основних конструктивних параметрів двигуна (діаметр циліндра *D*, хід поршня *S*, літраж *Vh* та ін.);

3) побудова індикаторної діаграми, необхідної для визначення розрахункових сил і моментів, що діють на основні деталі двигуна.

За основу розрахунку взяти методику, викладену в прикладах навчального посібника [4, с. 76–92, 95–104], доповнивши її:

1) постановкою задачі проектування й способу її рішення (див. с. 4–5);

2) коротким обґрунтуванням всіх величин обраних параметрів і прийнятих рішень;

3) відрізками процесів, що розраховуються, у координатах *PV* (наповнення, стиск і т.д.) [4, рис. 22...32], які необхідно приводити по ходу розрахунку (малюнки процесів варто виконувати олівцем з використанням креслярських інструментів);

4) статистичними межами величин, що розраховуються, з посиланням на джерело й номер сторінки, де вони наведені;

5) порівняльною таблицею параметрів проектованого двигуна й прототипу, коротким висновком, що відображує повноту виконання поставленого завдання проектування;

6) всі розрахунки виконувати в системі СІ з точністю до чотирьох значущих цифр.

При одержанні чисельних величин обов'язково повинна вказуватися їхня розмірність.

Нижче приводиться необхідний матеріал, що полегшить студентам вибір і обґрунтування прийнятих рішень при тепловому розрахунку двигуна.

## **2.1.1 Паливо**

Відповідно до типу проектованого двигуна вибирається паливо: для карбюраторного двигуна із впорскуванням палива – бензин, а для дизеля – дизельне паливо [4, с.5, 6]. Марку бензину варто вибирати залежно від ступеня стиску й наявності наддуву, беручи до уваги, що збільшення тиску наддуву на кожну 0,01 *МПа* приблизно відповідає підвищенню ступеня стиску на (0,2...0,3) одиниці.

Середній елементарний состав палива визначається по табл. 3 [4, с.7] . Молекулярна маса *m<sup>Т</sup>* бензинів і дизельних палив визначається їхнім елементарним составом і приймається в межах (110...120) *кг/кмоль* і (180...200) *кг/кмоль* відповідно [4, с.9].

Нижчу теплоту згоряння палива *Н<sup>u</sup>* (*МДж/кг*), якщо відомо його елементарний состав, можна приблизно визначити по формулі Д.И.Менделєєва (22) [4,с.14]. Кількістю водяних парів *W*, що втримуються в продуктах згоряння 1 *кг* палива, при курсовому проектуванні можна зневажити.

## **2.1.2 Параметри робочого тіла**

Теоретично необхідна кількість повітря для повного згоряння I кг палива (  $l_0$  і  $L_0$ ) розраховується по формулах (3) і (4) [4, с. 8].

Кількість робочої суміші *М<sup>1</sup>* для карбюраторного двигуна й дизеля визначається відповідно по формулах (8) і (9) [4, C.9]

Кількість окремих компонентів продуктів згоряння рідкого палива розраховується залежно від коефіцієнта надлишку повітря й состава продуктів згоряння:

а) для карбюраторного двигуна й дизеля при  $\alpha \geq 1$  – за формулами (12) [4, с.10];

б) для карбюраторного двигуна при *α* < *1* – за формулами (16) [4, с. 11].

Визначення загальної кількості продуктів повного згоряння палива *М<sup>2</sup>* і перевірка правильності розрахунку кількості окремих компонентів при *α* ≥ *1* виробляються по рівнянню (13) [4, c. 10], а визначення загальної кількості продуктів неповного згоряння *М<sup>2</sup>* і перевірка правильності розрахунку окремих компонентів при *α* < *1* – по рівнянню (17) [4, с. 11].

### **2.1.3 Параметри навколишнього середовища й залишкових газів**

У тепловому розрахунку ДВЗ тиск  $P_k$  і температура  $T_k$  навколишнього повітря звичайно приймаються у відповідності зі стандартними атмосферними умовами, регламентованими ДЕРЖСТАНДАРТ 14846-81:

 $P_0 = 100$  *КПа* = 0,1 *МПа*; *Т<sub>0</sub>*= 298 *К* (+25°*C*).

У двигунах без наддуву повітря надходить у впускну систему з атмосфери, тому тиск і температура навколишнього середовища відповідають стандартним, тобто  $P_K = PO = 0.1$  *МПа*,  $T_K = T_0 = 298$  K. У двигуні з наддувом повітря у впускну систему надходить не з атмосфери, а з нагнітача, де він попередньо стискається. При цьому параметри навколишнього середовища відповідають тиску  $P_k$  і температурі  $T_k$  надувального повітря. У тепловому розрахунку двигуна з наддувом тиск наддувного повітря повинен бути розрахований або прийнятий на підставі дослідних даних.

Оскільки форсування двигунів наддувом звичайно виконують при максимальній уніфікації деталей і збереженні робочого об'єму двигунапрототипу, орієнтовно можна приймати тиск наддуву пропорційним середньому ефективному тиску:

$$
P_k = P_o \frac{P_e}{P_{enp}},
$$

де *Ре* й *Ре пр* – відповідно середній ефективний тиск проектованого двигуна й двигуна-прототипу.

Враховуючи, що для чотиритактного двигуна

$$
P_e = \frac{900N_e}{V_h n},
$$

а також з метою одержання робочого об'єму проектованого двигуна, рівного літражу двигуна-прототипу, необхідний тиск наддуву розраховується за формулою

$$
P_k = P_o \frac{N_e n_{np}}{N_{enp} n},
$$

Отримане за цією формулою значення *Рк* округляється до 3-го знаку після коми й, виходячи з наведених вище рекомендацій, вибирається система наддуву.

У випадку, коли необхідне тиск наддуву не перевищує 0,110 *МПа*, найбільш доцільним є застосування динамічного наддуву. Тиск *Рк* і температура *T<sup>к</sup>* при цьому приймаються рівними параметрам навколишнього середовища (*Р0*, *Т0*), а масове наповнення циліндрів підвищується тільки завдяки поліпшенню їхнього очищення й дозарядки.

Якщо ж необхідний тиск наддуву, що розрахований по цій формулі, не перевищує 0,15 *МПа*, то варто приймати низьке або середнє наддуву й вибирати тиск наддувного повітря в межах  $P_k = (1, 5...2, 2) \cdot P_0$  [4, с.42 ]. При цьому проектований двигун з наддувом у порівнянні із двигуном-прототипом буде мати менший робочий об'єм і, отже, знижену витрату палива. Застосування ж наддуву із *Рк*< 0,15 *МПа* неефективно й недоцільно.

Температура наддувного повітря T<sub>к</sub> визначається з рівняння політропи стиску (48) [4,c. 42].

Тиск *Р<sup>r</sup>* і температуру *Т<sup>r</sup>* залишкових газів варто приймати виходячи з рекомендацій [4,c.43].

Значення *Р<sup>r</sup>* тим ближче до верхньої межі, чим більше гідравлічний опір випускної системи й вище частота обертання вала двигуна.

При виборі температури залишкових газів *Т<sup>r</sup>* варто мати на увазі, що її значення підвищується при збільшенні частоти обертання колінчатого вала, зменшенні ступеня стиску, збіднення горючої суміші в бензиновому двигуні й збагаченні суміші в дизелі.

## **2.1.4 Процес впуску**

Температура підігріву свіжого заряду *ΔТ* вибирається відповідно до рекомендацій, наведених в посібнику [4, с.43...44] . При цьому необхідно керуватися наступними положеннями:

– розташування впускних і випускних колекторів з різних сторін двигуна дозволяє приймати значення ΔТ менше, ніж при їхньому однобічному розташуванні;

– при повітряному охолодженні температура стінок впускного колектора вище, ніж при рідинному, тому величина Δ*Т* більше;

– збільшення кількості палива, що випарувалося у впускному трубопроводі, знижує Δ*Т*. Із цією метою іноді приймають спеціальний підігрів стінок впускного колектора для інтенсифікації процесу випару палива, але цей підігрів ефективний лише до деякої межі;

– основним фактором, що впливає на значення Δ*Т*, є тривалість впуску, тому що вона визначає тривалість контакту заряду з більше нагрітими деталями двигуна. Отже, чим вище частота обертання колінвала, тим менше Δ*Т*, незважаючи на деяке збільшення температури стінок впускного трубопроводу;

– введення наддуву призводить до зменшення підігріву заряду від стінок циліндра, тому що температура заряду при наддуванні вище, ніж без наддуву. При високому наддуві температура заряду буває навіть більше температури стінок випускної системи, і Δ*Т* приймає негативні значення.

Щільність заряду на впуску *ρ<sup>0</sup>* або *ρк* визначається залежно від наявності наддуву по одній з формул (53) [4, с.45] .

Тиск заряду наприкінці впуску *Ра* звичайно представляють як різницю між тиском перед впускною системою (*Рк* або *P0*) і втратами тиску на впуску *Ра* по формулі (51) [4, с.44] . Останні при деяких допущеннях можна визначити з рівняння Бернуллі (52) [4, с. 44].

Коефіцієнти наповнення *η<sup>V</sup>* і залишкових газів *γ<sup>r</sup>* для номінального режиму роботи двигуна варто розраховувати відповідно по вираженнях (63) і (58) [4, c. 45, 46] , тому що на цьому режимі продувка й дозарядка циліндрів практично відсутні.

Температурячи наприкінці впуску *Т<sup>a</sup>* з достатньою точністю визначається по формулі (60) [4, с.46 ] , отриманої з рівняння балансу теплоти в циліндрі двигуна наприкінці такту впуску.

## **2.1.5 Процес стиску**

Розрахунок процесу стиску зводиться до визначення середнього показника політропи стиску  $n_1$ , тиску  $P_c$ , температури  $T_c$  і теплоємності робочого

тіла  $(mc \atop c) \atop c} t$  $\binom{v}{v}$ <sup>с</sup> наприкінці стиску. Розрахункові формули й рекомендації для

визначення цих параметрів наведені в посібнику [4, с. 47–51 ] .

Якщо при визначенні середньої мольної теплоємності залишкових газів  $(mc$ <sub>1</sub>.)  $mc^{v}\left(\frac{t}{t}\right)$  $\sigma_{\nu}$ ) <sup>*с*</sup> задане значення коефіцієнта надлишку повітря α і отримане значен-

ня температури наприкінці стиску *Тс* відрізняються від табличних значень (див. табл.7, 8 [ 4 ] ), те в цьому випадку необхідно робити подвійну інтерполяцію – спочатку по *α*, а потім по температурі. При цьому, дії інтерполяції приводити в записці й робити необхідні пояснення, як це зроблено на с. 82 , 83 [4].

## **2.1.6 Процес згоряння**

Метою розрахунку процесу згоряння є визначення коефіцієнтів молекулярної зміни горючої *μ<sup>0</sup>* і робочої *μ* сумішей, температури *Тz*, тиску *Р<sup>z</sup>* і об'єму *Vz* роьочого тіла наприкінці видимого згоряння. Коефіцієнти молекулярної зміни  $\mu_0$  і  $\mu$  розраховуються відповідно по формулах (19) і (21) [4, с.12, 13]. Температура наприкінці видимого згоряння визначається з рівнянь (75) і (76) [4, с. 53] відповідно для бензинових двигунів і дизелів. Значення

середніх мольних теплоємностей (*mc*<sup>"</sup>,<sup>2</sup>  $v'$ <sub>t</sub> $_0$ i  $(mc_{p}^{''})_{t}^{t}$  $p't$ <sub>O</sub> , що входять у ці рів-

няння, зручніше виражати через  $t_z$  за допомогою наближених формул, наведених у табл. 6 [4, с.17 ]. Після підстановки цих формул і числових значень всіх відомих параметрів, а також у результаті відповідних перетворень рівняння згоряння приймають вид рівнянь другого порядку відносно *tz* [4, с.54, рівняння (77)] . Теплота згоряння робочої суміші *Hu*, що входить у рівняння згоряння, визначається за формулою (27) при *α* ≥ 1 по формулі (28) при *α*< 1 [4, с.15]. Кількість теплоти, втраченої через хімічну неповноту згоряння *∆Н<sup>u</sup>* (в *MДж/кг*) при *α* < 1, розраховується по формулі (25) [4, с. 141].

Значення коефіцієнта використання теплоти ξ, і ступеня підвищення тиску λ приймаються на підставі експериментальних даних і відповідно до рекомендацій, наведеними в посібнику [4, с. 52, 53]. На величину  $\xi$ <sup>2</sup> впливає ряд факторів.

1. Частота обертання вала *n*. Зі зниженням *n* знамення  $\xi$  звичайно збільшується, тому що горіння встигає закінчитися на меншій частині ходу поршня. З підвищенням *n* у карбюраторних двигунах зменшення  $\xi$ <sub>z</sub> незначно у зв'язку з деяким ростом швидкості згоряння через посилення турбулізації заряду.

2. Ступінь стиску ε. Підвищення ступеня стиску веде до зниження ξ тому що з-за росту максимальної температури циклу підсилюється відвід теплоти в стінки камери згоряння, а явище дисоціації проявляється більшою мірою.

3. Форма камери згоряння. Найменшими тепловими втратами в період видимого згоряння відрізняється камера згоряння, що має мінімальне відношення поверхні камери до її обсягу. Посилення (до деяких меж) за допомогою форми камери згоряння турбулізації заряду в карбюраторних двигунах і інтенсивності організованого руху заряду в дизелях веде до підвищення значення ξz.

4. Якість сумішоутворення. У дизелях більше дрібне розпилювання палива й більше рівномірне перемішування його з повітрям веде до збільшення  $\xi_z$ . При зовнішнім сумішоутворенні (у карбюраторних двигунах)  $\xi_z$ майже завжди вище, ніж при внутрішньому (у дизелях).

5. Випередження запалювання (упорскування палива). Коефіцієнт  $\xi$ , більшою мірою залежить від кута випередження запалювання (упорскування палива). Вибираючи чисельне значення  $\xi_z$ , варто припускати, що у двигуні встановлений самий вигідний кут випередження запалювання (упорскування палива).

6. Коефіцієнт надлишку повітря α . У карбюраторних двигунах максимальна швидкість згоряння, а отже, і найбільші значення  $\xi$ , досягаються при α=0,85...0,95. У дизелях підвищення швидкості горіння спостерігається при збільшенні α внаслідок зростання кількості кисню повітря, що доводиться на одиницю палива.

Тиск наприкінці згоряння *Р<sup>z</sup>* для карбюраторних двигунів розраховується за формулою (78), а для дизелів – за формулою (80) [4, с.54]. Ступінь попереднього розширення й об'єм, що звільняється поршнем у процесі цього розширення, визначається тільки для дизелів відповідно по формулах (81) і (82) [4, с.54].

## **2.1.7 Процеси розширення й впуску**

Розрахунок процесу розширення полягає у визначенні середнього показника політропи розширення  $n_2$ , ступеня наступного розширення δ (для дизелів), а також тиску  $P_{\epsilon}$  і температури  $T_{\epsilon}$ , робочого тіла наприкінці розширення. Розрахункові формули, рекомендації з вибору зазначених параметрів процесу розширення наведені в навчальному посібнику [4, с.55...59].

Параметри процесу випуску – тиск *Р<sup>r</sup>* і температура *Т<sup>r</sup>* були прийняті вище при розрахунку процесу впуску. Правильність вибору цих параметрів перевіряється за формулою (91) [4, с.60]. Якщо розрахункове значення *Т<sup>r</sup>* викривається від раніше прийнятого більш ніж на 8%, розрахунок процесів двигуна варто повторити для розрахованого значення *Тr*.

## **2.1.8 Індикаторні параметри робочого циклу**

Теоретичний середній індикаторний тиск *P'i* розраховується за формулою (92) або (93) [4, с.62 ] залежно від типу проектованого двигуна.

Дійсний середній індикаторний тиск *Pi* визначаємося по формулі (95), наведеної в навчальному посібнику [4, с.63]. Там же (с. 62–63) наведені рекомендації з вибору значення коефіцієнта повноти діаграми ф' що вхідить в цю формулу, і чисельні значення *Р* для сучасних двигунів.

Індикаторний ККД (ηi)і питома індикаторна витрата палива розраховуються відповідно за формулами (100) і (102) [4, с.64].

## **2.1.9 Ефективні показники двигуна**

Середній тиск механічних втрат *Рм* визначається залежно від типу двигуна, числа циліндрів, відносини *S/D* і способу сумішоутворення за однією з емпіричних формул (105...110) [4, с.65]. Середня швидкість поршня *vп.ср*, що вхідить в ці формули, вибирається відповідно до рекомендацій, наведеними в посібнику [4, с.74]. Якщо завдання проектування вирішується без зміни ходу поршня *S*, то для проектованого двигуна приймається величина *S*, рівна ходу поршня прототипу, а середня швидкість поршня розраховується за формулою (131) [4, с.69].

Середній ефективний тиск  $P_e$  й механічний ККД ( $\eta_M$ ) розраховуються відповідно за формулами (111) і (113) [4, с.66]. Для двигунів з механічним наддувом середній ефективний тиск визначається по формулі (112), наведеної там же.

Ефективний ККД (ηе) й питома ефективна витрата палива (*gе*) розраховуються відповідно за формулами (117) і (120) [4, с.67 , 68].

### **2.1.10 Основні параметри циліндра й двигуна**

Літраж двигуна *VЛ*, необхідний для забезпечення заданої потужності, і робітник об'єм одного циліндра *Vh* визначаються за відповідними формулами (123) і (124) [4, с.68].

Якщо попередньо була обрана величина відношення *S/D*, то діаметр циліндра *D* і хід поршня *S* (*мм*) розраховуються за формулами (125) і (126) [4, с.68, 69]. Рекомендації з вибору відношення ходу поршня до діаметра циліндра наведені на с.74 посібника [4] . Якщо ж попередньо була обрана величина ходу поршня, то діаметр циліндра (*мм*) розраховується за виразом, що випливає з формули (125) [4, с.68 ]:

$$
D=2\cdot 10^3\sqrt{\frac{V_h}{\pi S}},
$$

Отримані значення *D* і *S* необхідно округлити до цілих чисел таким чином, щоб після округлення робочий об'єм був не менш раніше визначеного, а розрахована потужність проектованого двигуна дорівнювала б заданії або була б більше на 2...5%.

По остаточно прийнятих значеннях діаметра циліндра й ходу поршня по формулах (127...131) [4, с.69] визначаються основні параметри й показники двигуна: літраж *VЛ*, ефективна потужність *Ne*, ефективний крутний момент *Me*. Годинна витрата палива *ge*, середня швидкість поршня *vп.ср* й ін. При розбіжності між цією й раніше прийнятою швидкостями поршня більш ніж в 4% необхідно перерахувати ефективні показники двигуна, починаючи із *Рм*, прийнявши в якості вихідного останнє значення *vп.ср*. Крім названих параметрів розраховуються остаточні значення літрової потужності *N<sup>л</sup>* (*кВт/л*) і площі поршня *Fn* (*м 2* ) по формулах:

$$
N_{\pi} = \frac{N_e}{V_{\pi}},
$$
  

$$
F_n = \frac{\pi D^2}{4},
$$

У цих формулах  $N_e$  – виражається у  $\kappa Bm$ ;  $V_a$  – у *л*;  $D$  – у *м*.

#### **2.1.11 Побудова індикаторної діаграми**

Тепловий розрахунок двигуна завершується побудовою індикаторної діаграми, що представляє собою графік зміни тиску в циліндрі по ходу поршня. При курсовому проектуванні індикаторну діаграму карбюраторного двигуна й дизеля необхідно будувати розрахунковим способом, описаним у посібнику [4, с.69, 70]. Там же, на с. 90...92, наведений приклад розрахунку, а на рис. 35 і 36 – приклади побудови індикаторної діаграми бензинового двигуна й дизеля.

Індикаторна діаграма будується на міліметровому папері формату А4 у координатах *Р–S*, де *Р* – абсолютний тиск у циліндрі, *S* – хід поршня. При цьому рекомендуються масштаби:

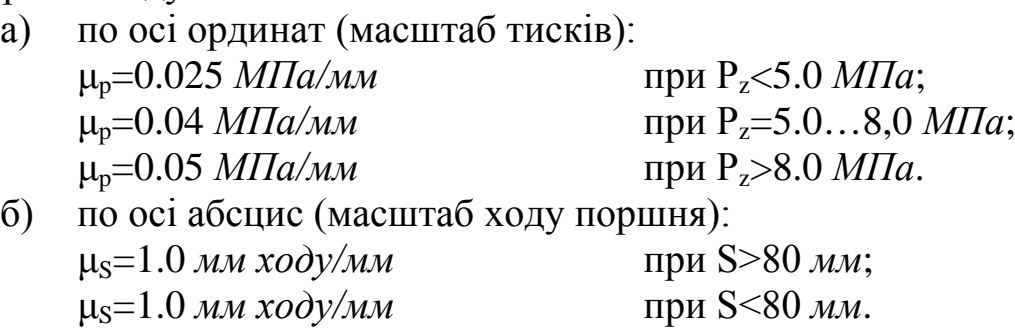

Процеси наповнення й випуску при необхідності допускається зображувати з викривленням масштабу, щоб вони не зливалися в одну загальну лінію, як це показано на рис. 36 посібника [4].

Для зручності розрахунку й побудови розрахункової діаграми (політроп стиску й розширення) складається таблиця (див. табл. 10 [4, с.91]). Дійсна індикаторна діаграма виходить у результаті скругления розрахункової діаграми й побудови процесів впуску й випуску.

Для скругления індикаторної діаграми необхідно вибрати фази газорозподілу, кут випередження запалювання (упорскування палива, період затримки запалення й відношення радіуса кривошипа до довжини шатуна λ). Звичайно фази газорозподілу розрахунковим шляхом не визначають, а намічають орієнтовно, з урахуванням їх залежності від частоти обертання вала, необхідного прохідного перетину клапана, ступеня стиску, літражу, характеру руху газів у впускному й випускному трубопроводах двигуна [7, с.243...246; 1, с.89...90]. Остаточна установка фаз газорозподілу й кута випередження запалювання (упорскування палива) виконується після їхньої експериментальної перевірки.

Межі зміни, що рекомендуються, зазначених факторів для чотиритактних двигунів наступні [7, с.244...245]:

- кут випередження впуску до в.м.т.  $(5...30^{\circ})$  п.к.в.;
- кут запізнювання впуску після н.м.т. (30...90°) п.к.в.;
- кут випередження випуску до н.м.т.  $(40...80^{\circ})$  п.к.в.;
- кут запізнювання кінця випуску після в.м.т. (5...46°) п.к.в.;

– кут випередження запалювання (упорскування палива) – (20...40°)

п.к.в.;

– період затримки запалення –  $(5...18^{\circ})$  п.к.в.

У курсовому проекті фази газорозподілу й кут випередження запалювання (упорскування палива) можна прийняти як у прототипу, але з виправленням на іншу частоту обертання, ступінь стиску й літраж.

У табл. 2 наведені фази газорозподілу деяких сучасних вітчизняних автомобільних двигунів.

Значення λ для існуючих конструкцій автомобільних двигунів (див. табл. 2) лежать у межах 0,2...0,30 [4, с.116]. З метою зменшення висоти й маси двигуна доцільно вибирати λ можливо більшим, за умови забезпечення прикручування колінчастого вала без зачіпання шатуном нижньої крайки циліндра або поршня. Така перевірка робиться графічним способом на міліметровому папері, як це описано на с. 116 і показане на рис. 44 [4].

Таблиця 2 – Фази газорозподілу й значення λ деяких вітчизняних двигунів

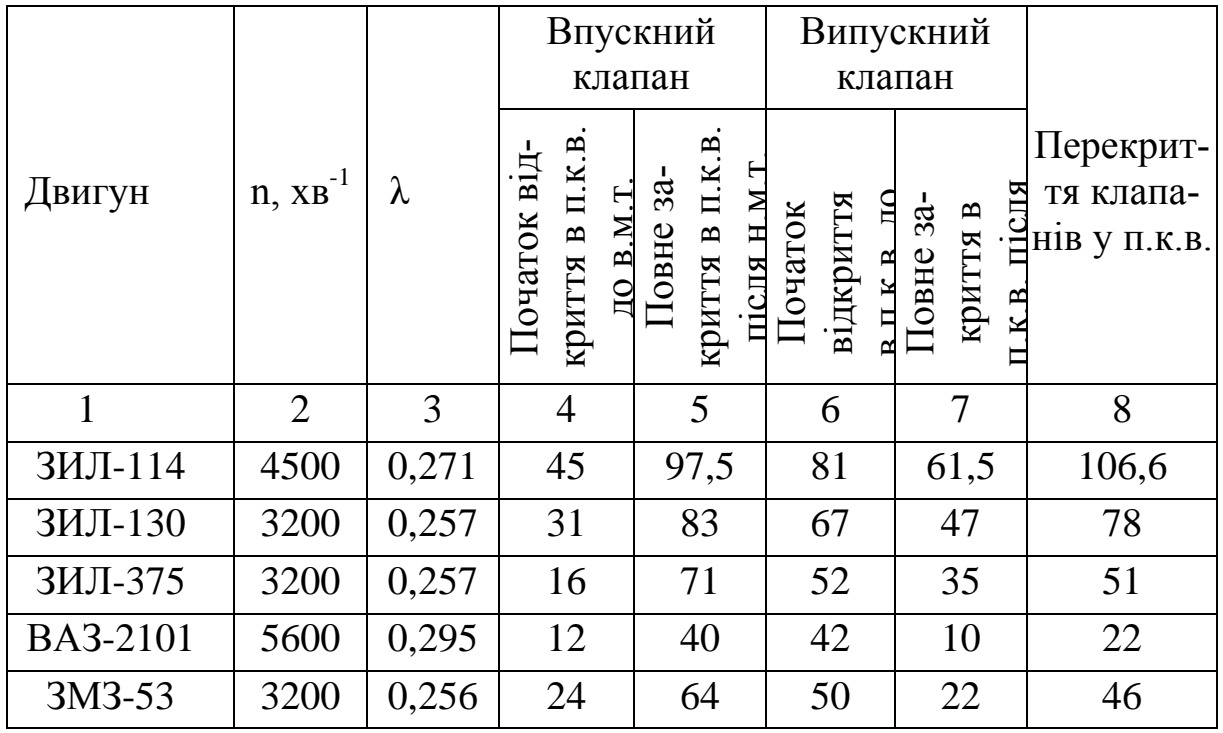

ДВНЗ «ДонНТУ» Автомобільно-дорожній інститут

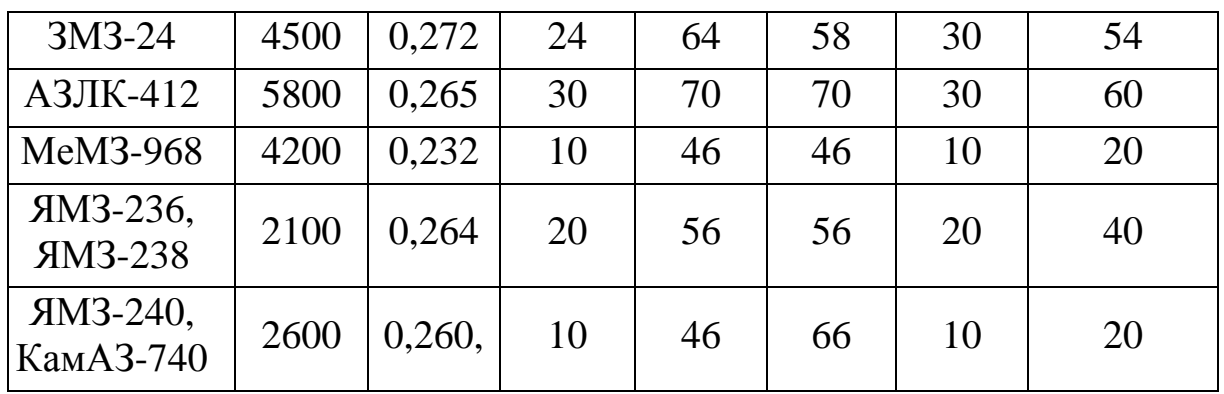

Відповідно до прийнятих фаз газорозподілу й кутом випередження запалювання (упорскування палива) визначається положення точок скруглення на лініях індикаторної діаграми за формулою для переміщення поршня, наведеної в посібнику [4, с.91]. Там же наведена табл. II, у якій зведені результати розрахунку ординат точок скруглення.

По дійсній (округленій) індикаторній діаграмі для перевірки теплового розрахунку й правильності побудови діаграми визначається середній індикаторний тиск *Р<sup>i</sup>* по формулі (133) [ 4, с.72] . Розбіжність між цим значенням *Pi* і значенням, отриманим у тепловому розрахунку, не повинне перевищувати 4%. Більші розбіжності свідчать про неправильну побудову індикаторної діаграми.

## **2.2 Тепловий баланс**

Щоб установити, як витрачається введена у двигун теплота, визначаються складові теплового балансу. Розрахункові формули й приклади розрахунку теплового балансу для карбюраторного двигуна наведені в посібнику [4, с.92...94, 104...105].

Результати розрахунку зводяться в таблицю (абсолютні й відносні значення) аналогічно табл. 12 і 14 [4].

## **2.3 Зовнішня швидкісна характеристика**

Для 6–8 значень частот обертання вала двигуна (від мінімально стійкої до номінальної) розраховуються значення ефективної потужності *Ne* ефективного крутного моменту  $M_e$ , коефіцієнта наповнення  $\eta_v$ , годинної  $G_t$  і питомої ефективної *g<sup>е</sup>* витрати палива за відповідними формулами (139...142), (143), (149), (151), (152) [4, с. 108, 109].

Розрахункові точки характеристики визначаються через кожні 500.... 1000 хв<sup>-1</sup> в інтервалі: для бензинових двигунів від  $n_{min}$  = 400...1200 хв<sup>-1</sup> до  $n_{max} = (1, 1...1, 2),$  а для дизельних від  $n_{min} = 350...700 \text{ xB}^{-1}$  до а  $n_N$ , де  $n_N$  – номінальна (задана) частота обертання.

На міліметровому папері будуються відповідні графіки. За формулою (153) [ 4, с.109] визначається коефіцієнт пристосовності двигуна. Наприкінці

приводиться порівняльна таблиця показників проектованого двигуна й прототипу (табл. 3). За допомогою цієї таблиці виконується аналіз показників проектованого двигуна у порівнянні із прототипом і робляться виводи про повноту рішення поставленої задачі проектування.

Таблиця 3 – Основні параметри й показники проектованого двигуна і прототипу

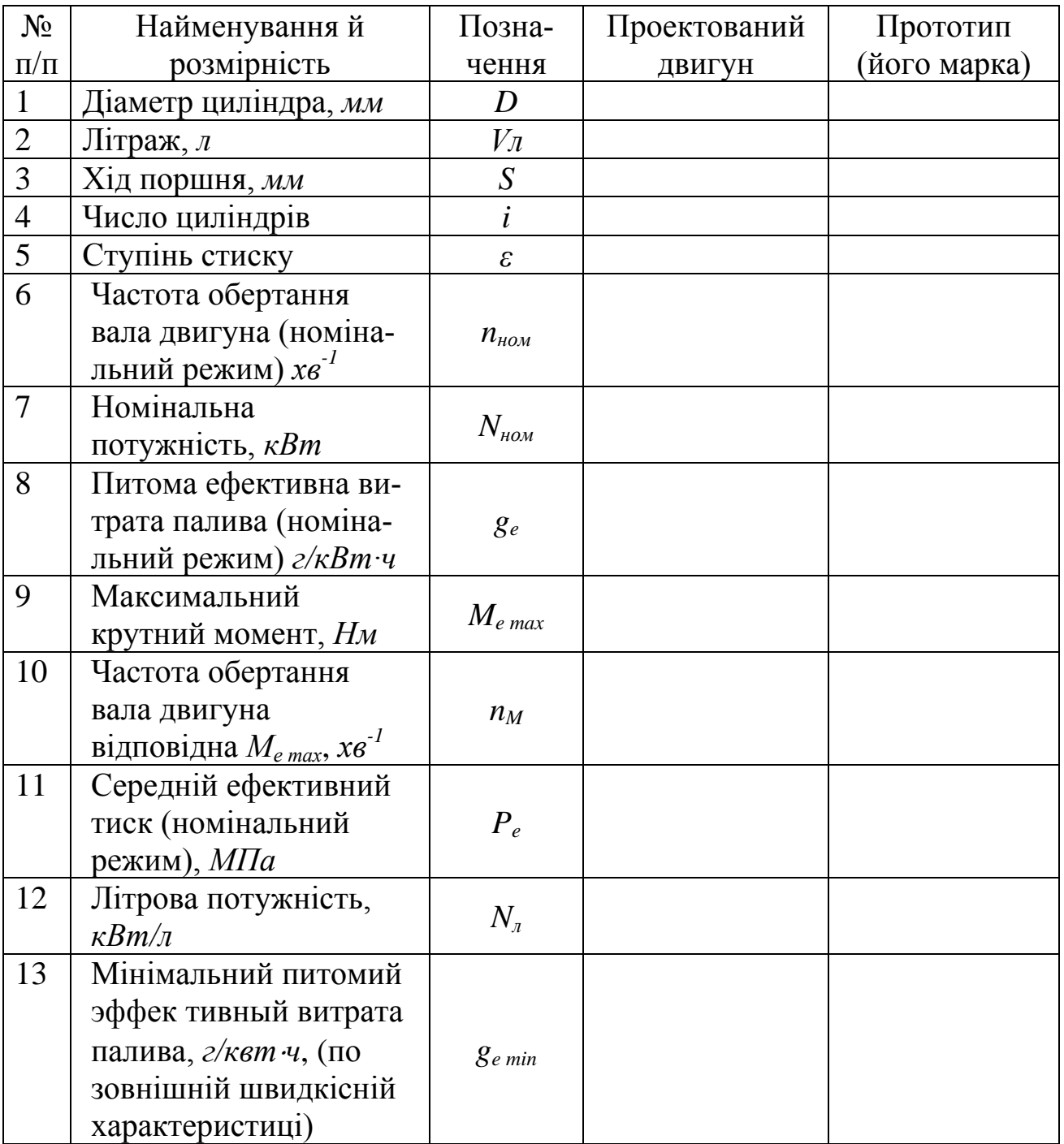

## **2.4 Динамічний розрахунок**

Динамічний розрахунок двигуна полягає у визначенні сумарних сил і моментів, що діють на деталі кривошипно-шатунного механізму.

При проведенні динамічного розрахунку необхідно приводити малюнки, що пояснюють (рис. 49а, 50а,б, 53 дані в посібнику [4]).

### **2.4.1 Сили тиску газів**

Скруглена індикаторна діаграма, отримана в тепловому розрахунку, переноситься в лівий верхній кут аркуша міліметрового паперу формату А1 і розгортається вправо по куту повороту кривошипа φ по методу Брікса [4, с. 124...125]. Поправка Брікса обчислюється по формулі

$$
\frac{R\lambda}{2\mu_S},
$$

і значення її відкладається від центра півкола *О* в сторону нижньої метрової точки. Тут  $\lambda = R/L_{\mu}$  – відношення радіуса кривошипа до довжини шатуна. По осі абсцис рекомендується вибирати масштаб  $\mu_{\varphi} = 2^{\circ}$  п.к.в. (у мм), а по осі ординат масштаб  $\mu_{\rm p}$  залишається той же, що й на індикаторній діаграмі в координатах *P-S*. При цьому варто мати на увазі, що на згорнутій індикаторній діаграмі відкладається абсолютний тиск  $P_z$ , а на розгорнутої – надлишковий тиск газів  $\Delta P_z = P_z - P_0$ . Це досягається шляхом переміщення осі ординат з нульового рівня на рівень атмосферного тиску, тобто вісь φ розгорнутої індикаторної діаграми є продовженням лінії *Р<sup>0</sup>* згорнутої діаграми в координатах *Р–*φ.

По розгорнутій діаграмі через кожні 30° п.к.в. шляхом виміру ординат (у мм) і множення їх на масштаб тисків μ<sub>р</sub> визначаються значення Δ*P*<sub>2</sub>. Про розрахунок на ЕОМ див. підрозд. 2.4.7.

Надлишкові тиски в характерних точках визначаються розрахунковим шляхом за даними теплового розрахунку. Тиск в процесі випуску (т. 0, 600...720° п.к.в.) розраховуються по формулі ∆*Pr=Pr-Po,* тиск в процесі впуску ( т. 30–180 (210)° п. к. в.) – по формулі ∆*Pz= Рz-Р0*. Точка максимального тиску (т. *z<sup>д</sup>* ) розташована в межах (370...375)° п.к.в.

#### **2.4.2 Приведення мас частин кривошипно-шатунного механізму**

При виконанні динамічного розрахунку двигуна маси деталей поршневої групи *mn*, шатуна *m<sup>ш</sup>* і неврівноважених частин коліна вала *m<sup>к</sup>* приймають за даними прототипу й підраховують по кресленнях. Для наближеного визначення зазначених мас можна скористатися конструктивними масами  $m' = m/F_n$ , наведеними в табл. 21 [4, с.127]. Вибравши по цій таблиці залежно від діаметра циліндра значення конструктивних мас *m'n*, *m'<sup>ш</sup>* і *m'к*, шукані маси  $m_n$ ,  $m_u$ ,  $m_k$  (у кг) визначаються по формулі

$$
m = m'F_n.
$$

Маси шатуна, зосереджені на осі поршневого пальця *mшп* і на осі кривошипа *mшк* , розраховуються по формулі (167) [4, с. 126].

Маси *mj*, що роблять зворотно-поступальний рух:

$$
m_j = m_n + m_{\text{min}},
$$

а маси, що роблять обертальне движние:

$$
m_R = m_{\scriptscriptstyle K} + m_{\scriptscriptstyle \text{uuc}}.
$$

#### **2.4.3 Питомі сили інерції**

При курсовому проектуванні зручніше користуватися питомими силами *p*, що представляють собою відношення повних сил *Р* к площі поршня *F*.

Питомі сили інерції мас що рухаються поступально, розраховуються за формулою

$$
P_j = -j\frac{m_j}{F_n} \cdot 10^{-6},
$$

де *j* – прискорення мас що рухаються поступально, визначається по формулі

$$
j = \omega^2 R(\cos \varphi + \lambda \cos 2\varphi),
$$

Величина кутової швидкості ω (рад/с), що входить у цю формулу, розраховується за формулою

$$
\omega = \frac{\pi n}{30}.
$$

Значення множника, укладеного в дужки, визначаються для відповідних кутів φ залежно від λ по табл. 20 [4, с.127]. У цих формулах: m<sub>i</sub> – y κz, F<sub>n</sub> – у *м 2* , R – у *м*.

Відцентрова сила інерції обертових мас  $K_R$ , сила інерції обертових мас шатуна  $K_{Ru}$  і сила інерції обертових мас кривошипа  $K_{RK}$  (*H*) визначаються відповідно за формулами (171, 172, 173) [4, с. 178]. Для V-образних двигунів, у яких на одній шатунній шийці розташовані два однакових шатуни, сумарна сила інерції обертових мас розраховується за формулою (175) [4, с.128].

#### **2.4.4 Питомі сумарні сили**

Питома сумарна сила *р* (*МПа*), зосереджена на осі поршневого пальця, визначається підсумовуванням питомої газової сили Δ*P*<sub>2</sub> і питомої сили інерції  $P_i$ :

$$
P=\Delta P_z+P_j.
$$

Питома нормальна сила *р<sup>N</sup>* (*МПа*) і питома сила *р<sup>S</sup>* (*МПа*) розраховуються за формулою:

$$
P_N = P t g \beta, \qquad P_S = P \frac{1}{\cos \beta},
$$

Значення tgβ i  $\frac{1}{\cos \beta}$ , визначаються аналогічно по табл. 22 і 23 [4,

с.130].

Питома сила *Р<sup>K</sup>* (*МПа*), що діє по радіусі кривошипа, розраховується за формулою

$$
P_K = P \frac{\cos(\varphi + \beta)}{\cos \beta},
$$

Значення  $\frac{\cos(\varphi + \beta)}{2}$ cos  $(\varphi + \beta)$  $\beta$  $\frac{+\beta}{2}$ визначаються аналогічно по табл. 24 [4,c.131].

Питома тангенціальна сила  $P_T(M\Pi a)$  розраховується за формулою

$$
P_T = P \frac{\sin(\varphi + \beta)}{\cos \beta}.
$$

За результатами розрахунків, у масштабі тисків μ*<sup>Р</sup>* будуються графіки питомих сил  $p_i$ ,  $p_j$ ,  $p_s$ ,  $p_k$ ,  $p_k$ ,  $p_T$  по куту повороту кривошипа  $\varphi$  (см. рис. 74) [4,с.160]). Графіки  $p_s$ , *і р<sub>N</sub>*,  $p_k$  *і р<sub>T</sub>* рекомендується сполучити попарно у двох окремих координатних площинах.

З метою перевірки правильності динамічного розрахунку й побудови графіків питомих сил визначається величина середньої тангенціальної сили  $T_{cn}$  двома способами: за допомогою графіка питомої сили  $p_T$  по формулі (183) і за даними теплового розрахунку по формулі (184) [4, с.132]. Варто звернути увагу, що у формулу (183) входить масштаб повних сил μ*Р*, що являє собою добуток масштабу тисків (питомих сил) μ*<sup>Р</sup>* (*МПа* в *мм*) на площу поршня *Fn* (*м 2* ).

$$
\mu_P = \mu_P \cdot F_n.
$$

Значення *Тср*, розраховані двома способами, не повинні відрізнятися друг від друга більш ніж на 10%. У противному випадку динамічний розрахунок виконаний неправильно і його варто перерахувати.

#### **2.4.5 Крутні моменти**

Крутний момент для одного циліндра *Мкр.ц* (*Н*⋅*м*) визначається шляхом множення повної сили *Т* (*Н*) на радіус кривошипа *R* (*м*). Значення розраховуються по формулі (185) [4, с.132] у діапазоні кутів повороту кривошипа  $(0...720^0)$  п.к.в.

Для побудови кривій сумарного крутний моменту *Мкр*, багатоциліндрового двигуна необхідно скласти криві крутний моментів всіх циліндрів, зрушуючи одну криву щодо іншої на кут повороту кривошипа між спалахами φ. Тому що характер протікання робочого процесу й криві зміни крутний моменту для всіх циліндрів однакові, то для одержання кривій сумарного крутний моменту двигуна *Мкр*=*f*(φ) досить мати криву *Мкр.ц*=*f*(φ) для одного циліндра.

Для двигуна з рівними інтервалами між спалахами визначення сумарного крутний моменту виконується в наступній послідовності:

1. Крива *Мкр.ц*=*f*(φ) для одного циліндра розбивається на ділянки, довжина яких відповідає інтервалу між спалахами ψ, а кількість – числу циліндрів у двигуні *i*.

2. Всі ділянки накладаються один на одного й значення *Мкр.<sup>ц</sup>* сумуються. Сумовування значень крутних моментів всіх циліндрів здійснюється графічним або табличним методами. Приклад графічного методу наведений на рис. 52, а табличного – у табл. 29 і 38 [4, с. 133, 162, 179...181].

За результатами підсумовування будується крива *Мкр.ц*=*f*(φ), що показує зміну сумарного крутний моменту двигуна залежно від кута повороту колінчастого вала. Період зміни сумарного крутний моменту Θ відповідає інтервалу між спалах мі ψ і становить:

у чотиритактному двигуні θ=720/*i* °п.к.в.;

двотактному двигуні 0=360/*і* °п.к.в.

Для двигуна з нерівномірним чергуванням спалахів (ЯМ3-236, ЯМЗ-240 та ін.) визначення сумарного крутний моменту виконується шляхом зсуву значень *Мкр.ц* наступного один по одному роботи циліндра щодо попередні на кут, дорівнює інтервалу між спалахами ψ у цих циліндрах. Підсумовування крутний моментів всіх циліндрів у цьому випадку виконується, як правило, табличним методом, а період зміни сумарного крутний моменту визначається додаванням інтервалів між спалахами  $\psi_1$  і  $\psi_2$ :

$$
\theta \text{=}\psi_1 \text{+}\psi, \text{ }^\circ \text{II.K.B.}
$$

Як приклад приведемо табл. 4 для визначення значень сумарного крутного моменту двигуна ЯМЗ-236. Цей двигун чотиритактний V-подібний, число циліндрів – 6, порядок роботи циліндрів – 1-4-2-5-3-6 (1л-1п-2л-2п-3л-3п). Кут розвалу циліндрів γ=90° Кривошипи розташовані під кутом 120°, спалахи чергуються через  $\psi_1 = 90^\circ$  i  $\psi_2 = 150^\circ$ .

Циліндри 1 і 4, 2 і 5, 3 і 6 попарно з'єднані з одним кривошипом, тому інтервал між спалахами в цих парах буде дорівнює куту розвалу, тобто ψ1=γ=90° (тільки при даному порядку роботи циліндрів). У момент спалаху в одному із циліндрів правого ряду (4, 5 або 6) кривошип наступні один по одному роботи циліндра лівого ряду (1, 2 або 3) буде перебувати до початку спалаху на кутовій відстані, рівному куті між кривошипами (2×120°) за винятком кута розвалу циліндрів, тобто інтервал між спалахами в 4 і 2, 5 і 3, 6 і 1 циліндрах буде становити 150° п.к. в.

Значення *Мкр.ц* всіх циліндрів зводяться в таблицю (див. табл. 4) і суміщюються з урахуванням порядку роботи циліндрів і інтервалів між спалахами (точка максимального тиску згоряння не включається). Підсумовування виконується по горизонталі й у крайній лівій графі таблиці записуються значення сумарного крутний моменту *Мкр*. За цими значеннями в діапазоні кута φ , що відповідає періоду зміни сумарного крутний моменту, будується графік залежності *Мкр*=*f*(φ)

Для двигуна ЯМЗ-236 період зміни сумарного крутний моменту

 $\theta = 90 + 150 = 240^{\circ}$  п.к.в.

| $\varphi$ ,       | Циліндр                          |                    |                                  |                    |                         |                         |                         |                                   |                                  |                         |                                  |                         |                |
|-------------------|----------------------------------|--------------------|----------------------------------|--------------------|-------------------------|-------------------------|-------------------------|-----------------------------------|----------------------------------|-------------------------|----------------------------------|-------------------------|----------------|
| $^{\circ}$ T.K.B. |                                  |                    | 4                                |                    | $\overline{2}$          |                         | 5                       |                                   | $\overline{3}$                   |                         | 6                                |                         | $M_{\kappa p}$ |
|                   | $\varphi$ ,<br>$^{\circ}$ T.K.B. | $M_{\kappa p.\mu}$ | $\varphi$ ,<br>$^{\circ}$ T.K.B. | $M_{\kappa p.\mu}$ | φ,<br>$^{\circ}$ T.K.B. | $M_{\kappa p \ldots q}$ | φ,<br>$^{\circ}$ T.K.B. | $\mathbf{M}_{\text{kp},\text{u}}$ | $\varphi$ ,<br>$^{\circ}$ T.K.B. | $M_{\kappa p \ldots q}$ | $\varphi$ ,<br>$^{\circ}$ T.K.B. | $M_{\kappa p,\text{u}}$ | H·M            |
| $\overline{0}$    | $\overline{0}$                   | $\overline{0}$     | 630                              | $-320$             | 430                     | 770                     | 390                     | 1900                              | 240                              | $-555$                  | 150                              | 300                     | 2095           |
| 30                | 30                               | $-610$             | 660                              | 330                | 510                     | 390                     | 420                     | 935                               | 270                              | $-440$                  | 130                              | $\overline{0}$          | 665            |
| 60                | 60                               | $-330$             | 690                              | 615                | 540                     | $\Omega$                | <b>I50</b>              | 910                               | 300                              | $-90$                   | 210                              | $-310$                  | 795            |
| 90                | 90                               | 315                | $\mathbf{0}$                     | $\overline{0}$     | 570                     | $-325$                  | 480                     | 770                               | 330                              | $-330$                  | 240                              | $-555$                  | $-125$         |
| 120               | 120                              | 520                | 30                               | $-610$             | 600                     | $-520$                  | 510                     | 390                               | 360                              | $\mathbf{0}$            | 270                              | $-440$                  | $-660$         |
| 150               | 150                              | 300                | 60                               | $-330$             | 630                     | $-320$                  | 540                     | $\overline{0}$                    | 390                              | 1900                    | 300                              | $-90$                   | 1460           |
| 180               | 180                              | $\overline{0}$     | 90                               | 315                | 660                     | 330                     | 570                     | 325                               | 420                              | 985                     | 330                              | $-330$                  | 975            |
| 210               | 210                              | $-310$             | 120                              | 520                | 690                     | 615                     | 600                     | $-520$                            | 450                              | 910                     | 360                              | $\overline{0}$          | 1215           |
| 240               | 240                              | $-555$             | 150                              | 300                | $\overline{0}$          | $\overline{0}$          | 630                     | $-320$                            | 430                              | 770                     | 390                              | 1960                    | 2095           |
| 270               | 270                              | $-440$             | 180                              | $\overline{0}$     | 30                      | $-610$                  | 660                     | 330                               | 510                              | 390                     | 420                              | 935                     | 655            |
| 300               | 300                              | $-90$              | 240                              | $-310$             | 60                      | $-330$                  | 690                     | 615                               | 940                              | $\overline{0}$          | 450                              | 910                     | 795            |
| 330               | 330                              | $-330$             | 240                              | $-555$             | 90                      | 315                     | $\overline{0}$          | $\overline{0}$                    | 570                              | $-325$                  | 430                              | 770                     | $-125$         |
| 360               | 360                              | $\overline{0}$     | 270                              | $-440$             | 120                     | 520                     | 30                      | $-610$                            | 600                              | $-520$                  | 610                              | $-390$                  | $-660$         |
| 390               | 390                              | 1900               | 300                              | $-90$              | 150                     | 300                     | 60                      | $-330$                            | 630                              | $-320$                  | 540                              | $\overline{0}$          | 1460           |
| 420               | 420                              | 985                | 330                              | $-330$             | 180                     | $\Omega$                | 90                      | 315                               | 660                              | 330                     | 570                              | $-325$                  | 975            |
| 450               | 450                              | 910                | 360                              | $\overline{0}$     | 210                     | $-310$                  | 120                     | 520                               | 690                              | 615                     | 600                              | $-520$                  | 1215           |
| 480               | 480                              | 770                | 390                              | 1900               | 240                     | $-555$                  | 150                     | 300                               | $\theta$                         | $\overline{0}$          | 630                              | $-320$                  | 2095           |
| 510               | 510                              | 390                | 420                              | 985                | 270                     | $-440$                  | 180                     | $\overline{0}$                    | 30                               | $-610$                  | 660                              | 330                     | 655            |
| 540               | 540                              | $\overline{0}$     | 450                              | 910                | 300                     | $-90$                   | 210                     | $-310$                            | 60                               | $-330$                  | 690                              | 615                     | 796            |
| 570               | 570                              | $-325$             | 430                              | 770                | 330                     | $-330$                  | 240                     | $-555$                            | 90                               | $+315$                  | $\overline{0}$                   | $\overline{0}$          | $-125$         |
| $\ldots$          | $\ldots$                         | $\cdots$           | $\cdots$                         | $\cdots$           | $\cdots$                | $\ldots$                | $\cdots$                | $\ldots$                          | $\ldots$                         | $\ldots$                | $\ldots$                         | $\cdots$                | $\cdots$       |
| 690               | 690                              | 615                | 600                              | $-520$             | 450                     | 910                     | 360                     | $\mathbf{0}$                      | 210                              | $-310$                  | 120                              | 520                     | 1215           |

Таблиця 4 – Визначення сумарного крутний моменту двигуна ЯМЗ-236

За графіком сумарного крутний моменту (див. рис.52, 74, 6 [4, с. 133, 160]) визначаються його екстремальні *Мкрmax* і *Мкр min* і середнє *Мкр.ср* значення.

Середнє значення сумарного крутний моменту *Мкр.ср* (*МН·м*) визначається за формулою (186) [4, с.133]. Це значення являє собою не що інше, як середній індикаторний момент двигуна, якому можна визначити за результатами теплового розрахунку:

$$
M_{i} = \frac{M_{e}}{\eta_{M}}
$$

де *Ме* – ефективний крутний момент (Н·м);

η*<sup>M</sup>* – механічний ККД двигуна.

Величини *Мкр.ср* і *М* не повинні відрізнятися друг від друга більш ніж на 10%. Більші значення помилки свідчать про наявність погрішностей у динамічному розрахунку й при побудові графіка сумарного крутний моменту  $M_{\kappa p}$ = $f(\varphi)$ . У цьому випадку розрахунок слід уточнити, а графік  $M_{\kappa p}$  – перешикувати.

#### **2.4.6 Сили, що діють на шатунну шийку колінчастого вала**

На шатунну шийку колінчатого вала (див. рис. 53, а [4, с. 134] з боку шатуна діють сили *S* і *KRш*. Сила *S*, що діє уздовж шатуна, розкладається на складові *Т* и *К*, які множенням відповідних питомих сил  $P_T$  і  $P_K$  (МПа) на площу поршня  $F_n$  (м<sup>2</sup>):

$$
T = P_T \cdot F_n \cdot 10^3, \kappa H \qquad K = P_K \cdot F_n \cdot 10^3, \kappa H
$$

Сила інерції  $K_{\text{R}_{\text{III}}}$  обертових мас шатуна  $m_{\text{IIIK}}$  розраховується по формулі

$$
K_{Ru} = -m_{u\kappa} \cdot R\omega^2 \cdot 10^{-3}, \kappa H
$$

де *mшк* – в *кг*; R – *м*; ω – у *рад/с*.

В V-подібному двигуні на одному коліні вала розташовані два шатуни, але при курсовому проектуванні досить визначити сили, що діють на шийку, тільки від одного шатуна.

Результуюча сила *Rшш* , що діє на шатунну шийку, є геометричною сумою сил *S* і *KRш*. Вона визначається у всім діапазоні кутів повороту кривошипа й представляється у вигляді полярної діаграми сил, що діють на шатунну шийку (див. рис. 54, б і 84 [4, с. 135, 181 ]). Так як  $\overline{R_{\mu\nu\mu}} = \overline{S} + \overline{K_{\mu\nu\mu}}$ , то для побудови цієї діаграми необхідно спочатку одержати полярну діаграму сил *S* і потім геометрично скласти неї із силою *КRш*.

Дня цього на міліметровому папері проводяться осі координат і в довільному масштабі μ<sup>p</sup> на горизонтальній осі наноситься шкала сили *К*. Для кожного з кутів φ по відповідних осях відкладаються значення сил *Т* и *К* і за правилом паралелограма визначається вектор сили *S* .Потім у порядку зростання кутів плавної кривої з'єднують кінці цих векторів і одержують полярну діаграму сили *S* з полюсом на початку координат. Для складення сили *S* із силою *КRш*, що постійна по величині й напрямку, досить полюс діаграми із центра координат перенести вниз по осі *К* у точку *Ош* на відстань, рівна силі  $K_{\text{R}_{\text{U}}\text{U}}$  в обраному масштабі  $\mu_{\text{n}}$ . У результаті полярна діаграма сили, але з полюсом у т. *Ош*, стає полярною діаграмою сили *Rшш*, діючої на шатунну шийку.

З метою визначення максимальної  $R_{uuu}$ <sup>max</sup>, мінімальної  $R_{uuu}$ <sup>min</sup> і середньої *Rшшср* навантажень на шатуну шийку будується діаграма сили *Rшш* у прямокутних координатах  $R_{\text{num}}$ - $\varphi$  (см. рис. 55, 75 [4]). Для цього по полярній діаграмі з полюса *Ош* для кожного кута φ за допомогою циркуля виміряється довжина вектора *Rшш* (у *мм*) і переноситься на поле прямокутної діаграми. Множенням цієї довжини на μ<sup>p</sup> (*кН* у *мм*) визначається величина сили *Rшш* (у *кН*). Отримані в прямокутних координатах точки з'єднуються плавною кривою та з її допомогою визначаються екстремальні й середні значення *Rшш*. При цьому варто звернути увагу, що мінімальне значення *Rшш* – це найменша відстань між полюсом *O<sup>ш</sup>* і кривої полярної діаграми. Середнє значення *Rшш* (*кН*) розраховується по формулі

$$
R_{uuu}^{cp} = \frac{F}{OB} \mu_p
$$

де *F* – площа під кривою *Rшш*, *м 2* ; *ОВ* – довжина діаграми Rшш*, мм*; μ<sup>p</sup> – обраний масштаб сил, *кН* у *мм*.

Діаграма зношування шатунної шийки (див. рис. 60 [4, с.142, 143 ]) будується виходячи з допущень, що зношування пропорційне силі й поширюються від місця додатка цієї сили на 60° у кожну сторону. Для побудови цієї діаграми із центра О проводиться окружність радіуса 70-80 мм, що зображує в довільному масштабі шатунну шийку. Ця окружність променями I , II і т.д. ділиться на 12 рівних секторів. З полюса полярної діаграми також проводиться окружність довільного радіуса (15-20 *мм*) і таким, же образом ділиться на сектори (див. рис. 75, 76, 84, 86 [4]). Величина зношування по кожному промені, наприклад I , визначається в такий спосіб:

1. На шатунній шийці визначається сектор, у який попадають сили *Rшш*, що роблять зношування по обраному промені. Для променя I це сектор II03, що становить 120° (по 60° в обидва боки від променя I).

2. По полярній діаграмі визначаються ці сили, і їхні величини заносяться у відповідну графу таблиці, аналогічної таблицям 31 і 39 [4, с. 165, 183]. По променю I роблять зношування сили, що попадають у сектор 90 і 5 на полярній діаграмі, тобто сектор, діаметрально протилежний сектору II03 на шатунній шийці.

3. Після заповнення таблиці шляхом підсумовування сил *Rшш* по графах визначається результуюча сила ∑*Rшш i* для кожного променя і її величина в довільному масштабі відкладається на відповідному промені від окружності до центра *О*. Кінці відрізків результуючих сил по кожному промені з'єднуються плавній кривій, що і є діаграмою зношування, шатунної шийки.

Якщо полюс *Ош* перебуває поза контуром полярної діаграми, то знос спостерігається але не по всіх променях (див. рис. 75, 76 і табл. 31 [4]). У цьому випадку для проведення лінії зношування необхідно нанести точки A" і В" – початок зношування. Ці точки визначаються за допомогою дотичних *ОшА* й *ОшВ* к контуру полярної діаграми, проведених з полюса *Ош*. Ці дотичні є крайніми силами *Rшш*, що обмежують сектор дії сил на шатунну шийку. Якщо ці крайні сили перенести паралельно самим собі на шатунну шийку таким чином, щоб вони проходили через її центр *О*, то крайні точки зношування будуть розташовані через 60° від цих сил убік відсутності зношування.

Масляний отвір необхідно розташовувати посередині найменш зношуваної ділянки шатунної шийки, щоб тиск масла в каналах перевищував тиск на шатунну шийку і змащення безперешкодно надходило в підшипник. Положення масляного отвору визначається кутом  $\phi_{\text{M}}$  між його віссю й віссю кривошипа.

## **2.4.7 Порядок виконання динамічного розрахунку на ЕОМ**

Студенти АДІ всіх форм навчання виконують динамічний розрахунок за допомогою програми DR 723, розробленої в обчислювальному центрі. Порядок виконання динамічного розрахунку наступний:

1. Округлена індикаторна діаграма в координатах *Р-S*, отримана в тепловому розрахунку, розвертається по куту повороту кривошипа φ по методу Брікса. По розгорнутій індикаторній діаграмі в координатах *Р-*φ для обраної кількості точок розрахунку (кутів φ) визначаються значення надлишкового тиску газів ∆*P<sup>г</sup>* (див. підрозд. 2.4.1).

2. Визначаються маси деталей поршневої групи *mn*, шатуна *m<sup>ш</sup>* і неврівноважених частин коліна вала *m<sup>к</sup>* (див. підрозд. 2.4.2).

3. Вибирається коефіцієнт приведення маси шатуна *Lшк/Lш*, який для більшості сучасних автомобільних двигунів перебуває в межах  $0, 2...0, 3$  [ 4, c.126].

4. Вихідні дані для розрахунку представляються на бланку або на чистому папері за спеціальною формою, наведеної в додатоку 2. При написанні значень величин варто строго дотримуватися рекомендованих форматів подання чисел.

5. Написані й перевірені вихідні дані здаються керівникові курсового проекту й після рахунку вертаються студентові разом з результатами розрахунку.

6. При проведенні динамічного розрахунку на ЕОM необхідно виконати контрольний (ручний) розрахунок всіх сил, що діють у КШМ для 370° повороту кривошипа. Розбіжності в значеннях ручного рахунку й рахунку на ЕОМ допускаються в четвертій значущій цифрі. У противному випадку треба знайти й усунути помилку. У пояснювальній записці необхідно привести також схему сил, що діють у КШМ [4, с.50] .

7. Результати розрахунку на ЕОМ видаються у вигляді роздруківки таблиці, що разом з листом вихідних даних підшивається в пояснювальну записку. У цій таблиці прийняті наступні позначення:

 $F I$  – кут повороту кривошипа,  $^{\circ}n \kappa \cdot \mathcal{B}$ .; *DPG*, *РI, РN, РS, РК і РТ* – відповідно питомі сили, *МПа*; *HPI, HP, HPN, HPS, HPK, HPT* – ординати відповідних питомих сил у масштабі тисків μp, *мм*; *К, Т и RШШ* – відповідно повні сили *К*, *Т* і *RШШ*, *кН*;  $M_{KP}$  – крутний момент  $M_{KD}$  одного циліндра, *Н*⋅*м*.

8. За даними таблиці в масштабі тисків  $\mu_p$  будуються графіки питомих сил.

9. Згідно підрозд. 2.4.5 і 2.4.6 будуються графік сумарного крутний моменту двигуна, діаграма сил *Rшш*, що діють на шатунну шийку, і діаграма зношування шатунної шийки. Ці графіки й діаграми будуються в довільному масштабі, тому що масштаби сил  $\mu_p = \mu_p \cdot F_n$ ·10<sup>3</sup> (к*Н* в *мм*) и моментов  $\mu_M = \mu_p \cdot F_n \cdot R \cdot 10^6$  (*Н* $\cdot_M$  в *мм*) для построения незручні.

## **2.5 Аналіз зрівноваженості**

Після динамічного розрахунку виробляється аналіз зрівноваженості проектованого двигуна. Для цієї мети в розрахунково-пояснювальній записці необхідно вичертити схему кривошипно-шатунного механізму із вказівкою всіх сил і моментів, що підлягають зрівноважуванню [2, с.413, рис. 279; 4, с. 143-152].

Далі проводиться аналіз зрівноваженості й виявляються сили й моменти, що підлягають зрівноважуванню. Для студентів спеціальності 6.070106 при курсовому проектуванні визначення мас противаг, рівномірності ходу й розрахунок маховика не потрібні.

## **2.6 Розрахунок основних деталей на міцність**

При розрахунку деталей двигуна на міцність необхідно приводити короткий опис конструкції кожної деталі й умов її роботи (тепловий режим, вид навантаження, розрахунковий режим двигуна й ін.), короткі відомості про технологію виготовлення й про матеріал деталі [4, с.195-261, 366-483].

Для кожної детали, що розраховується, повинні бути виконані ескіз деталі з усіма необхідними для розрахунку розмірами, схемами й епюрами навантаження, напруг (за вказівкою викладача). Ескізи й графіки виконуються олівцем на міліметровому або чистому папері розміром 297×210 мм.

Обов'язковому розрахунку підлягають:

- 1. Поршень [4, с.204-212 ].
- 2. Поршневі кільця [4, с.212-215].
- 3. Поршневий палець [4, с.216-222] .

4. Колінчатий вал (визначаються тільки питомі тиски на поверхні шатунних шийок) [4, с.245-249] .

5. Система охолодження.

6. Система змащення.

Розрахунки по пп. 3, 5, 6 виконуються тільки студентами денної форми навчання.

## **2.7 Конструктивне компонування двигуна**

Цей етап полягає у виконанні креслення поперечного (або поздовжнього – за узгодженням з керівником проекту) комбінованого розрізу двигуна. Відповідно до основних розмірів двигуна, отриманим у результаті розрахунків (*D*, *S*, *L<sup>ш</sup>* і ін), виробляється компонування двигуна відповідно до заданого прототипу. При компонуванні двигуна необхідно звернути особливу увагу на прокручування колінвала, розміщення клапанів, приводу деталей механізму газорозподілу, вибір форми й розмірів камери згоряння.

Основний поперечний переріз виконується по осі першого циліндра з вирізом 1/4 поршня, що знаходиться у верхній мертвій точці. Допоміжні перерізи робляться по осях клапанів, штовхачу, свічі запалювання (форсунці), масляному насосу, приводу до розподільника запалювання.

Основний поздовжній переріз виконується в площині осей циліндрів і осі колінвала. Поршнева й шатунна групи викреслюється з перерізами й без перерізів. Допоміжні перерізи робляться по осях клапанів, кулачкового вала, штовхачів, а також по осі водяного насоса й вентилятора. Розробляються передній і задній кінці колінвала, їхні ущільнення, базисний підшипник і кріплення маховика. Виконання креслення повинне виконуватися відповідно до вимог ЄСКД.

## **3 ОФОРМЛЕННЯ Й ЗАХИСТ КУРСОВОГО ПРОЕКТУ**

Вся виконана при курсовому проектуванні робота повинна знайти відбиття в пояснювальній записці й креслярських листах.

## **3.1 Оформлення розрахунково-пояснювальної записки**

Пояснювальна записка компонується в наступному порядку: титульний аркуш, зміст, завдання на курсове проектування, вступ, основний текст, висновок, список літератури.

На титульному листі всі написи виконуються креслярським шрифтом або на комп'ютері.

У змісті послідовно перераховуються заголовки розділів і підрозділів пояснювальної записки й вказуються номери сторінок. Нумерація сторінок – наскрізна: першою сторінкою є титульний аркуш (номер не ставлять), другий – зміст і т.д.

У завданні на курсове проектування вказуються:

тип двигуна, його призначення, кількість і розташування циліндрів, наявність наддуву;

− ефективна потужність двигуна *Ne* і частота обертання колінчаcтого вала *n*, при якій вона досягається;

ступінь стиску  $\varepsilon$ ;

коефіцієнт надлишку повітря α;

− тип системи охолодження й інші конструктивні особливості двигуна, якщо вони задаються;

двигун-прототип, його марка й основні параметри  $(N_e, n, \varepsilon)$ .

Основний текст пояснювальної записки повинен містити всі необхідні розрахунки, схеми, графіки й таблиці й складатися з розділів і підрозділів. Розділи нумеруються арабськими цифрами в межах всієї за писки, а підрозділи – у межах кожного розділу. Номер підрозділу складається з номера розділу й номера підрозділу, розділених крапкою.

Розділи й підрозділи повинні мати змістовні заголовки, бути короткими, записуватися з нового рядка (посередені сторінки).

Заголовки розділів записуються прописними буквами посередине сторінки, а заголовки підрозділів - малими літерами (крім першої прописної) і номер їхнього підрозділу ставлять із абзацу. Переноси слів у заголовках не допускаються. Крапку наприкінці заголовка не ставлять.

Відстань між заголовками й наступним текстом повинне побут;., 10 мм. Таку ж відстань витримують між заголовками розділу й підрозділу. Відстань між заголовками підрозділу й останнім рядком попереднього підрозділу повинне бути рівним 15 мм.

Кожний розділ рекомендується починати з нової сторінки.

Записка виконується на одній сторінці білого нелінійованого паперу формату А4 (297x210 мм). Поля сторінки повинні відповідати наступним розділам: ліве й нижнє – 20 мм, верхнє – 15 мм, праве – 5 мм. Записка пишеться кульковою ручкою розбірливим почерком. Букви й цифри повинні мати висоту не менш 2,5 мм. Відстань між рядками тексту 10-15 мм.

Виклад змісту записки повинне бути коротким, точним, що виключає можливість суб'єктивного тлумачення. Скорочення слів у тексті й підписах до малюнків не допускається, крім загальноприйнятих і рекомендованих ДЕРЖСТАНДАРТ 2.316-68 і ДЕРЖСТАНДАРТ 19600-74.

Умовні літерні позначення математичних величин, а також умовні графічні позначення повинні відповідати встановленим стандартам. У тексті перед позначенням параметра дають його пояснення.

Значення символів і числових коефіцієнтів, що входять у формулу, повинне бути наведене безпосередньо під формулою. Кожний символ – з нового рядка. Перший рядок розшифровки повинен починатися зі слова «де», без двокрапки після нього.

Запис обчислень повинен виконуватися за схемою: шукана величина – формула – чисельні значення величин – результат – розмірність. Постановка чисельних значень величин повинна виконується в тім же порядку, у якому вони повинні бути записані у формулі. Праворуч від отриманого результату в круглих дужках вказуються межі зміни відповідного параметра для сучасних автомобільних двигунів і посилання на літературні джерела, наприклад:  $P<sub>E</sub> = 0.88 M\Pi a (0.6 - 1.1 M\Pi a [4, c.66]).$ 

Кількість рисунків, схем, графіків, таблиць повинне бути достатнім для пояснення тексту, що викладається. Вони виконуються на міліметрівці або чистих аркушах паперу чорним олівцем і акуратно наклеюються на вільне місце, залишене для цього в тексті, якнайближче до відповідних частин тексту. Допускається наклеювати міліметрівку на ліву сторону попередньої сторінки. Міліметрівка розміром 297×210 *мм* підшивається по тексту.

При розрахунку процесів впуску, стиску необхідно проводити їх схеми (див. рис. 22-24, 26-31 і 32 у методичному посібнику [4] ). Малюнки й таблиці повинні бити пронумеровані в межах всієї записки (рис. 1, табл.2 і т.д.). Кожний малюнок забезпечується підписом, що збігається з посиланням у тексті, а таблиці – змістовним заголовком.

Усе графіки, як правило, забезпечуються координатною сіткою (частота сітки 10 мм). Товщина лінії сітки дорівнює половині товщини ліній осей координат. Лінії кривих у два рази товще лінії сітки.

У висновку виробляється аналіз отриманих результатів у порівнянні з параметрами двигуна-прототипу. На підставі цього аналізу робиться висновок про виконання завдання проектування.

Список літератури включається в наскрізну нумерацію сторінок. Посилання на добутки печатки виконуються відповідно до ДЕРЖСТАНДАРТУ

30

7.1-76. Відомості про книги повинні включати прізвище й ініціали автора, заголовок, місце видання, видавництво, рік видання й число сторінок. Допускається скорочувати: Москва (М) і Ленінград (Л). Відомості про статтю повинні включати: прізвище й ініціали автора, заголовок статті, назва видання (журналу), рік випуску, номер видання (журналу), число сторінок.

## **3.2 Оформлення креслень**

Графічна частина курсового проекту включає графіків динамічного розрахунку, загальний вид двигуна (поперечний або поздовжній переріз) і складальне креслення вузла й робітник креслення деталі, розроблювальних у спеціальній частині проекту.

Графіки динамічного розрахунку виконуються на міліметровому папері формату A1. Відносне розташування графіків і діаграм на аркуші динамічного розрахунку наступне.

У верхньому лівому куті розташовується округлена індикаторна діаграма в координатах *р–S* і кругова діаграма фаз газорозподілу.

Праворуч від цих діаграм розміщається розгорнута індикаторна діаграма в координатах *р–*φ і схема сил, що діють у КШМ. На цьому ж полі, крім надлишкового тиску газів ∆*Pг*, показується зміна питомої сили інерції від мас що рухаються поступально *Pj* і питомої сумарної сили *Р*. Нижче, під цим графіком, на одному координатному полі будуються графіки зміни питомої нормальної сили  $P_N$  і сили  $P_S$ . Ще нижче, також на одному полі, будуються графіки зміни питомої тангенціальної сили  $P<sub>T</sub>$  і сили  $P<sub>K</sub>$ , що діє по осі кривошипа. Аж унизу під цими графіками будують діаграму сили *Rшш* у прямокутних координатах і визначають величини *Rшшmax*, *Rшшcp* і *Rшшmin*. Значення *Rшш* для побудови цієї діаграми беруться з полярної діаграми навантаження на шатунну шийку, що будується у верхньому правому куті форматного аркуша.

Під полярною діаграмою *Rшш* у нижньому правому куті будується діаграма зношування шатунної шийки, по якій визначається положення масляного отвору.

У нижньому лівому куті будується графік зміни сумарного крутний моменту двигуна *Мкр*, визначається його середнє *Мкр.ср*, максимальне *Мкрmax* і мінімальне *Мкр min* значення.

На осях діаграм наносяться рівномірні шкали й вказуються масштаби, а криві позначаються відповідними індексами.

Певне подання про зміст графіків аркуша динамічного розрахунку дають рис. 74-76 [4].

Креслення загального виду визначає конструкцію проектованого двигуна, взаємодія його складових частин і пояснює принцип роботи. Креслення виконується з максимальними спрощеннями й умовностями, передбаченими стандартами ЄСKД (див. ДЕРЖСТАНДАРТ 2.305-68 і ДЕРЖСТАН-ДАРТ 2.109-73).

Складальне креслення вузла спеціальної розробки повинен містити:

− зображення складальної одиниці, а також прерізи й перетини, що дають подання про розташування й взаємний зв'язок складових частин, що з'єднуються по даному кресленню;

− відомості, що забезпечують можливість здійснення складання й контролю складальної одиниці;

− розміри, граничні відхилення й інші параметри й вимоги, які повинні бути проконтрольовані або виконані по даному складальному кресленню;

− вказівки про характер сполучення й методи визначення, якщо точність сполучення забезпечується при складанні (підбор деталей, їхній пригін і т.д.);

− вказівки про спосіб виконання нероз'ємних з'єднань (зварених, паяних і ін.);

− номера позицій складових частин, що входять у виріб;

− основні характеристики виробу;

− габаритні, настановні, приєднувальні й необхідні довідкові розмі-

ри.

При зображенні виробу на складальному кресленні рекомендується застосовувати всі зазначені умовності й спрощення для креслення загального виду, відповідно ДО ДЕРЖСТАНДАРТУ 2.401-68, ДЕРЖСТАНДАРТ 2.401- 74.

Технологічні вказівки поміщати не допускається. На поле складального креслення над основним написом можуть бути поміщені технічні вимоги (правила їхнього нанесення див. ДЕРЖСТАНДАРТ 2.316-68).

На складальне креслення обов'язково складається специфікація.

Специфікація – текстовий документ, що визначає состав складальної одиниці, комплексу або комплекту.

Специфікація складається на складальні одиниці (виробу, зображені на складальних кресленнях) і виконується на окремих аркушах формату А4 за формою, обумовленої ДЕРЖСТАНДАРТ 2.108-69. На поле складального креслення специфікацію розміщати не допускається.

Найменування виробів, що включаються в специфікацію, а отже, і в основні написи креслень, повинні відповідати прийнятій термінології й бути по можливості короткими в називному відмінку, однині.

Якщо найменування складається із двох і більше слів, на першому місці повинне бути ім'я іменник, наприклад, «Колесо зубчасте». Це виключення із правил російської орфографії (інверсія) допускається тільки в основному написі й специфікації.

Креслення деталі містить дані, що визначають форму, розміри, граничні відхилення розмірів, вказівки про граничні значення твердості матеріалів і інші відомості, необхідні для виготовлення й контролю деталі. Ці відомості представляють на кресленні графічно, а також у вигляді текстового матеріалу. Частина відомостей приводиться у вигляді умовних позначок, установлюваних ДЕРЖСТАНДАРТ 2.306-68, ДЕРЖСТАНДАРТ 2.311-68. Кількість і характер зображень, застосовуваних на кресленні, вибирається так, щоб вони повністю визначали форму й розміри виробу. Кращим є масштаб 1:1.

Текстова частина креслення містить у собі напису, установлювані відповідними стандартами, а також технічні вимоги й напису, що ставляться до окремих елементів вироби. Правила нанесення технічних вимог і написів викладені в ДЕРЖСТАНДАРТ 2.316-63.

## **3.3 Захист курсового проекту**

Виконуваний курсовий проект студент представляє керівники, що після перевірки проекту вирішує питання про допуск до захисту. При захисті проекту студент зобов'язаний:

1) коротко доповісти основні параметри й конструктивні особливості спроектованого двигуна, а також обґрунтувати ухвалені рішення й показати їхня відповідність отриманому завданню;

2) дати відповіді на питання, що стосуються протікання робочих процесів, динаміки, конструкції й розрахунку спроектованого двигуна, а також мотивів рішень, прийнятих при проектуванні.

Після захисту креслення й записки зберігаються на кафедрі протягом трьох років.

### **СПИСОК РЕКОМЕНДУЄТЬСЯ ЛИТЕРАТУРЫ**

1. Автомобільні двигуни / В.М. Архангельський, М.М.Вихерт, А.Н. Воїнів і ін.; Під ред. проф. М.С. Ховаха. – М. Машинобудування, 1977. – 591 с.

2. Автомобільні й тракторні двигуни. Теорія, системи живлення, конструкції й розрахунок / И.М. Ленін, К.Г. Попык, О.М. Малашкин і ін.; Під ред. И.М. Леніна. – М. :Высш. шк., 1969. – 656 с.

3. Двигуни внутрішнього згоряння. Теорія поршневих і комбінованих двигунів / Д.Н. Вырубов, Н.А. Иващенко, В.И. Вербин і ін.; Під ред. А.С. Орлина. – М.: Машинобудування, 1983. – 375 с.

4. Колчин А.И., Демидов В.П. Розрахунок автомобільних і тракторних двигунів: Учеб. посібник для вузов. – М.: Высш. шк., 1980. – 400 с.

5. Конструкція й розрахунок автомобільних двигунів / М.М.Вихерт, Р.П. Доброгвев, М.И. Ляхів і ін.; Під ред. Ю.А. Степанова. – М.: Машинобудування, 1964. – 552 с.

6. Попык К.Г. Динаміка автомобільних і тракторних двигунів. – М. Машинобудування, 1970. – 328 с.